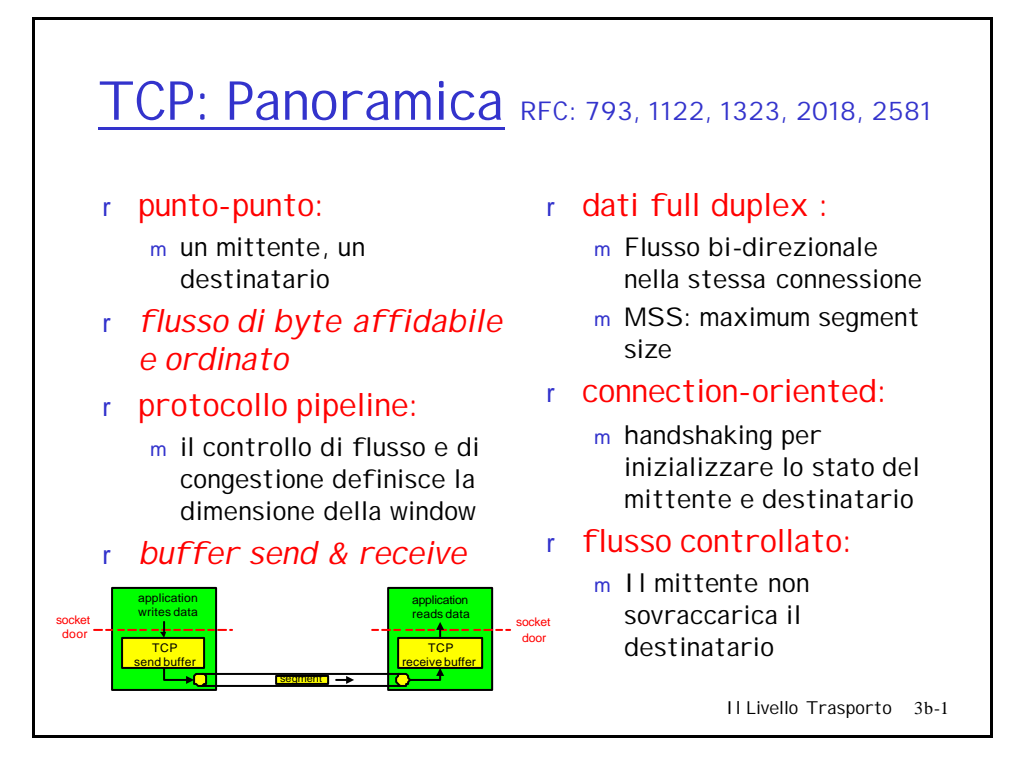

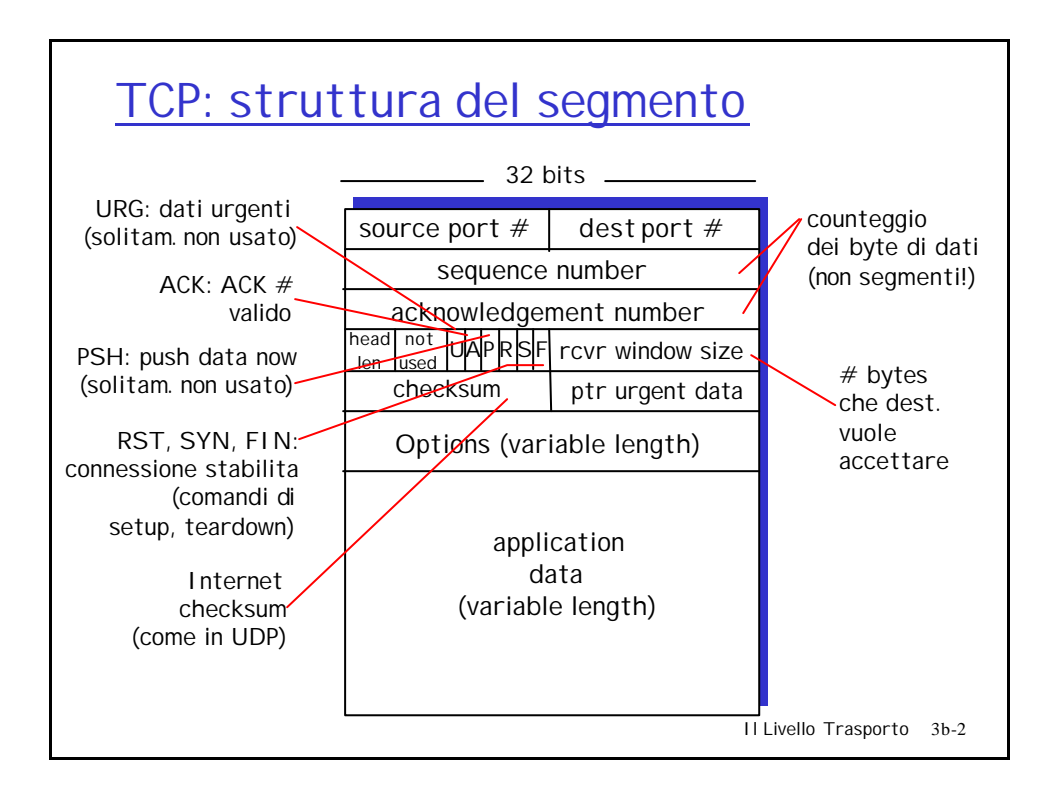

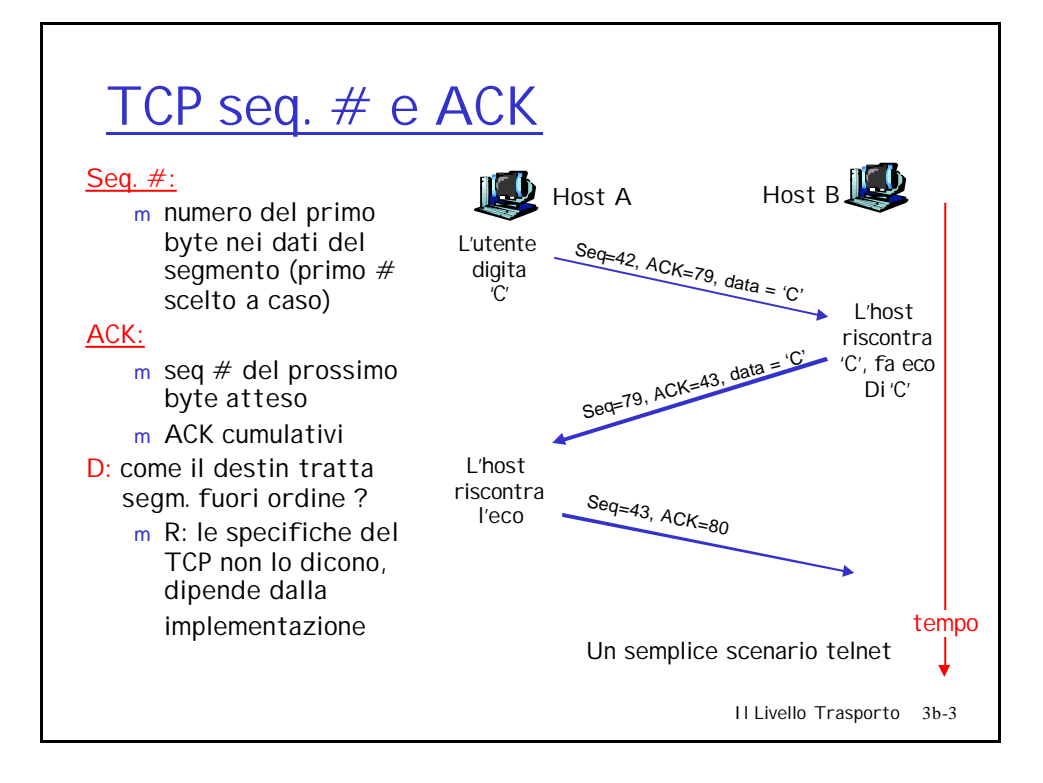

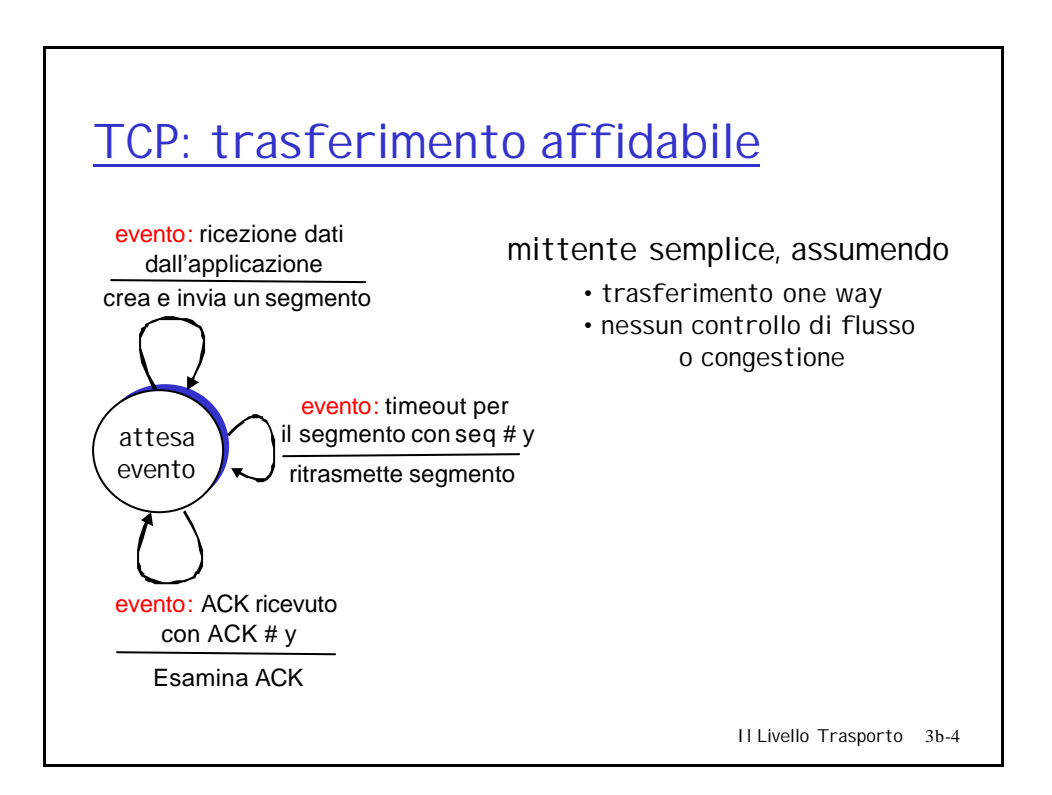

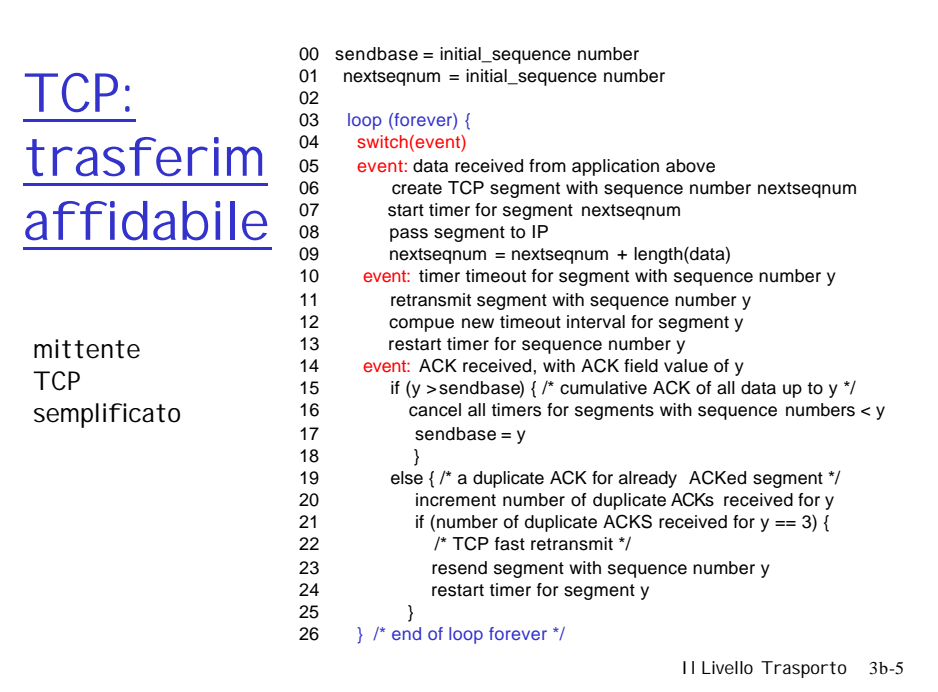

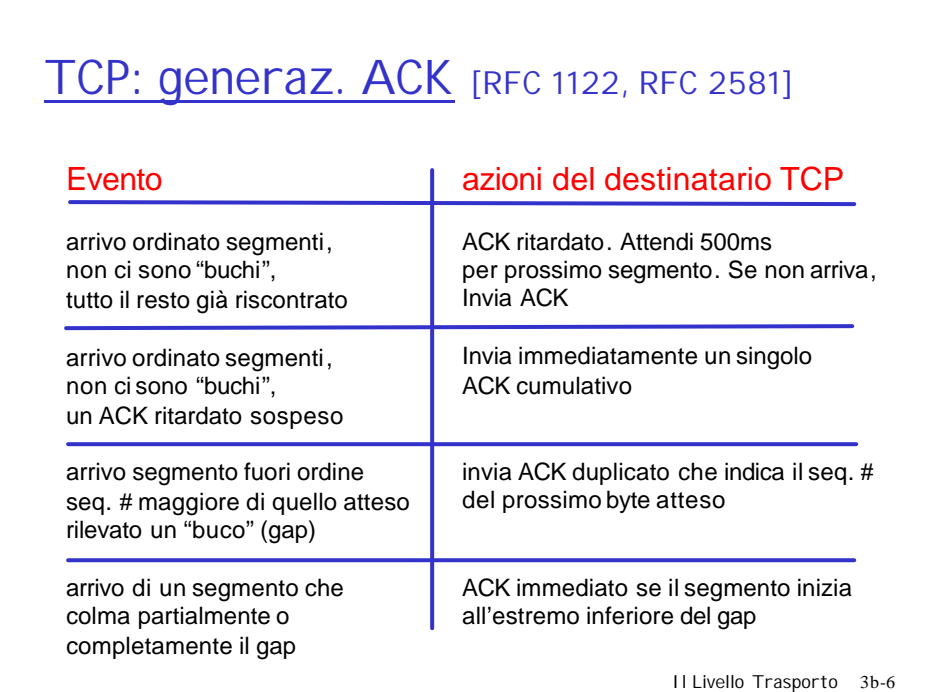

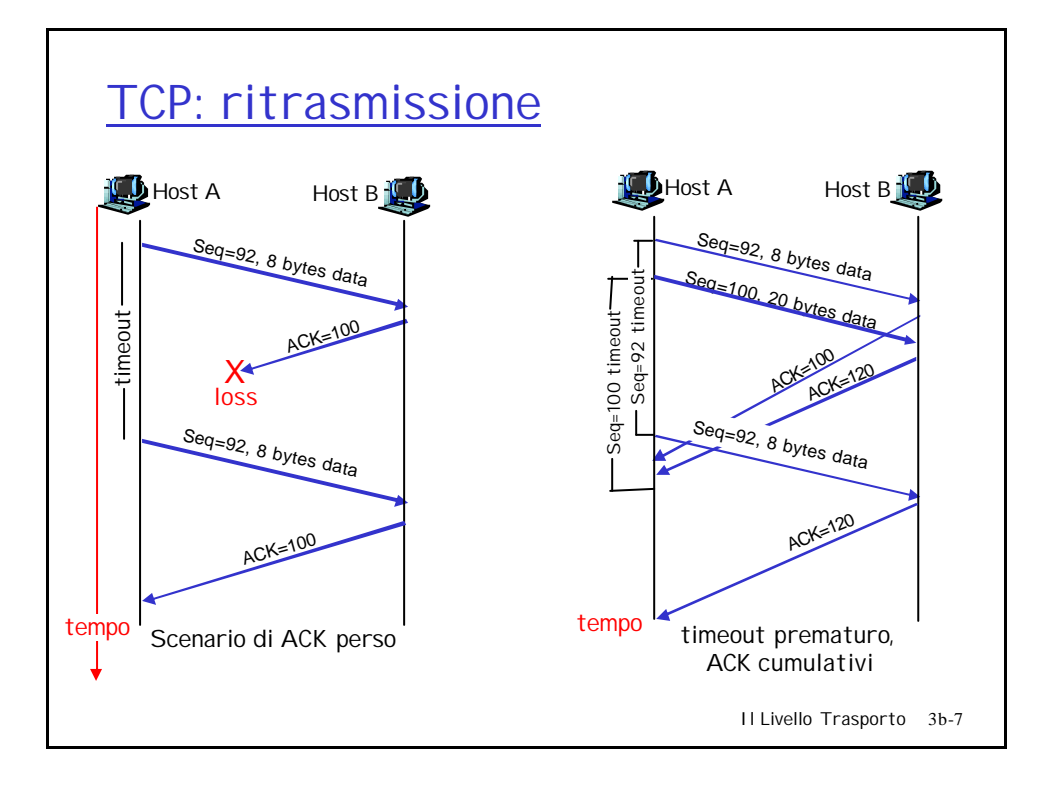

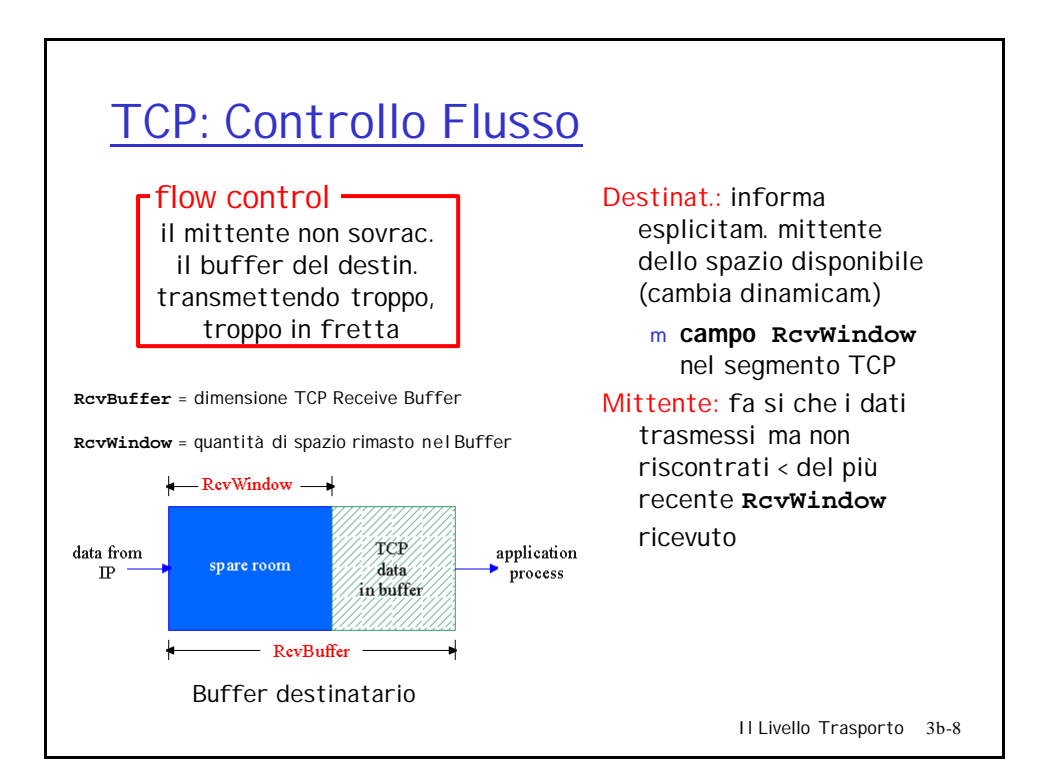

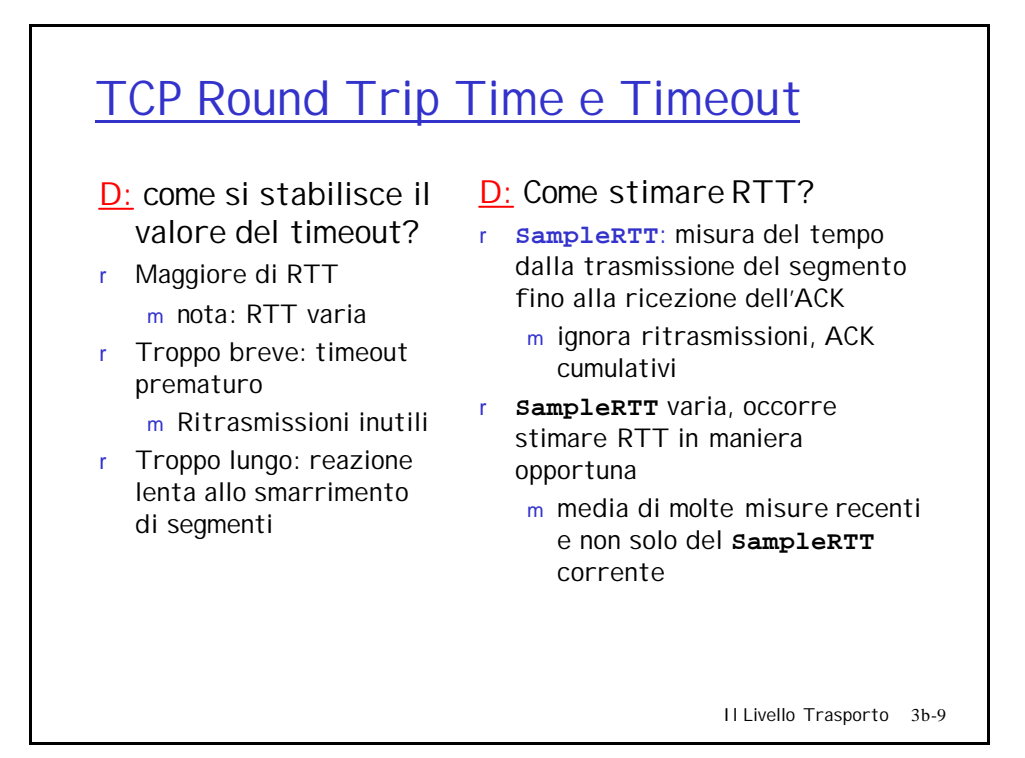

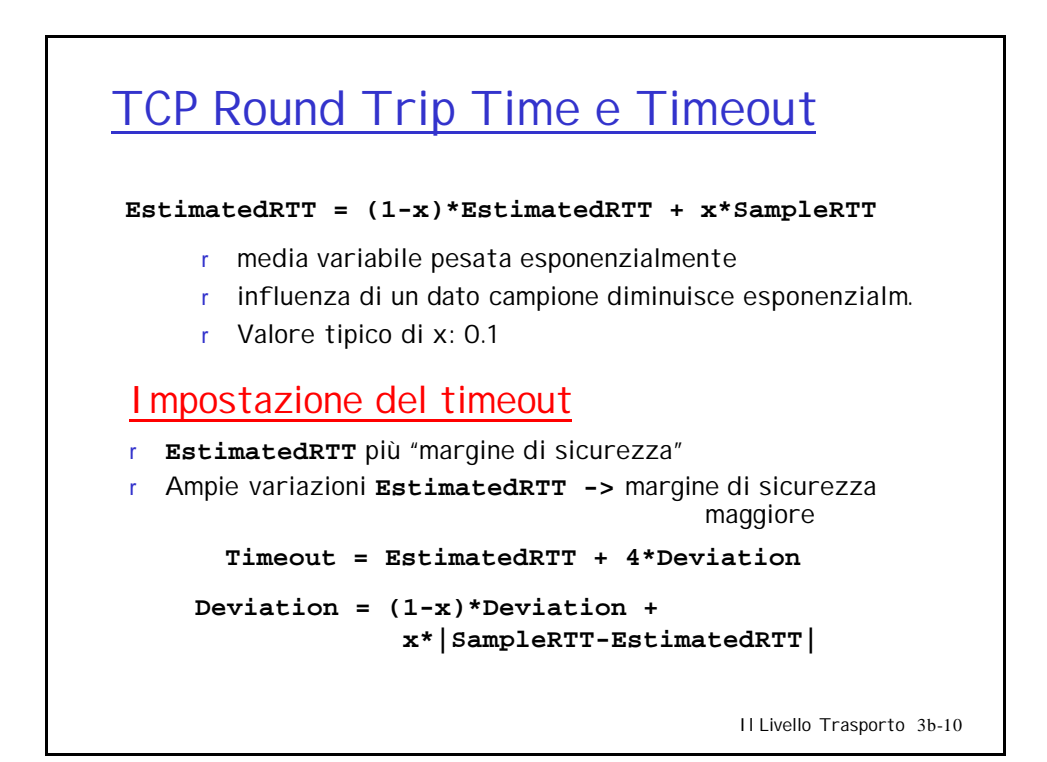

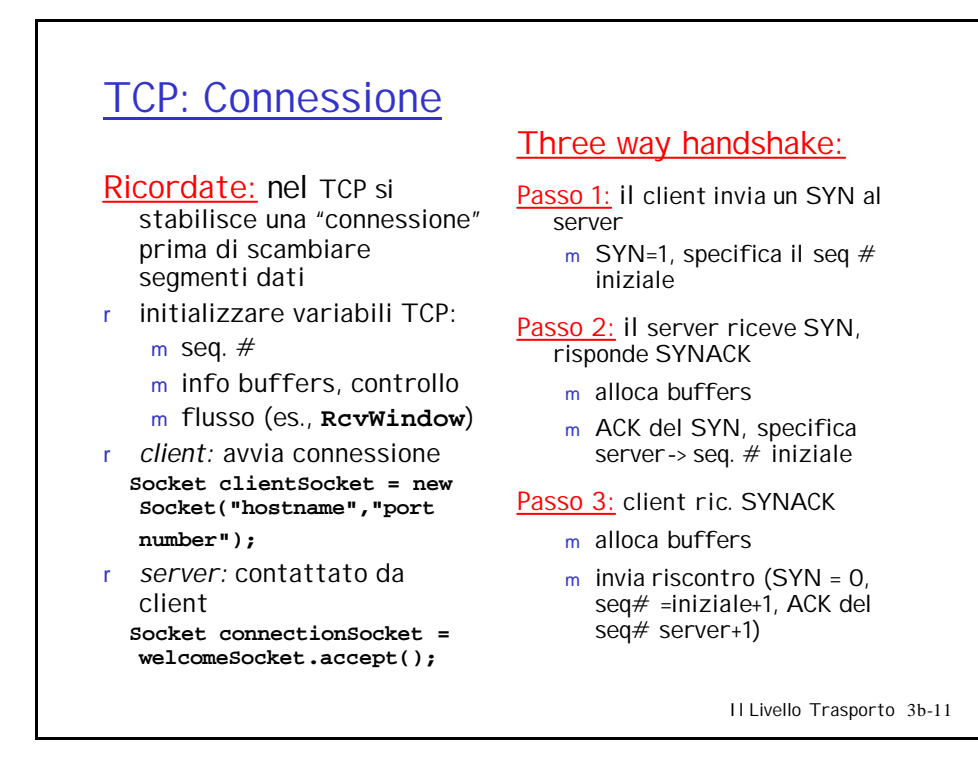

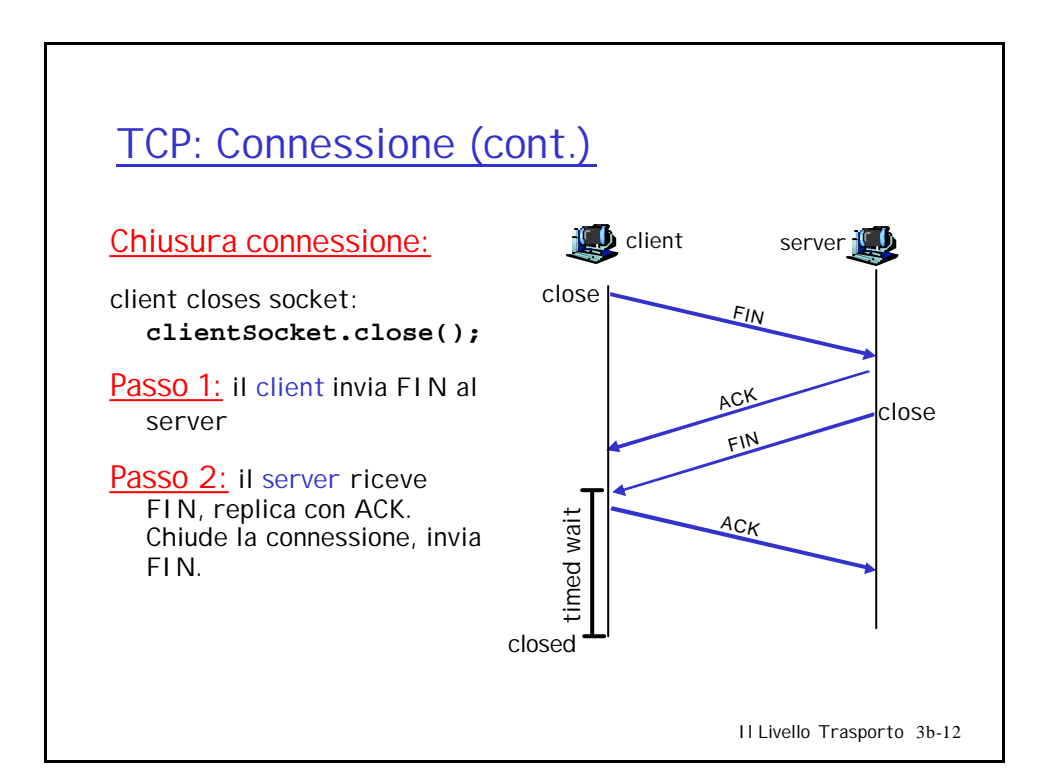

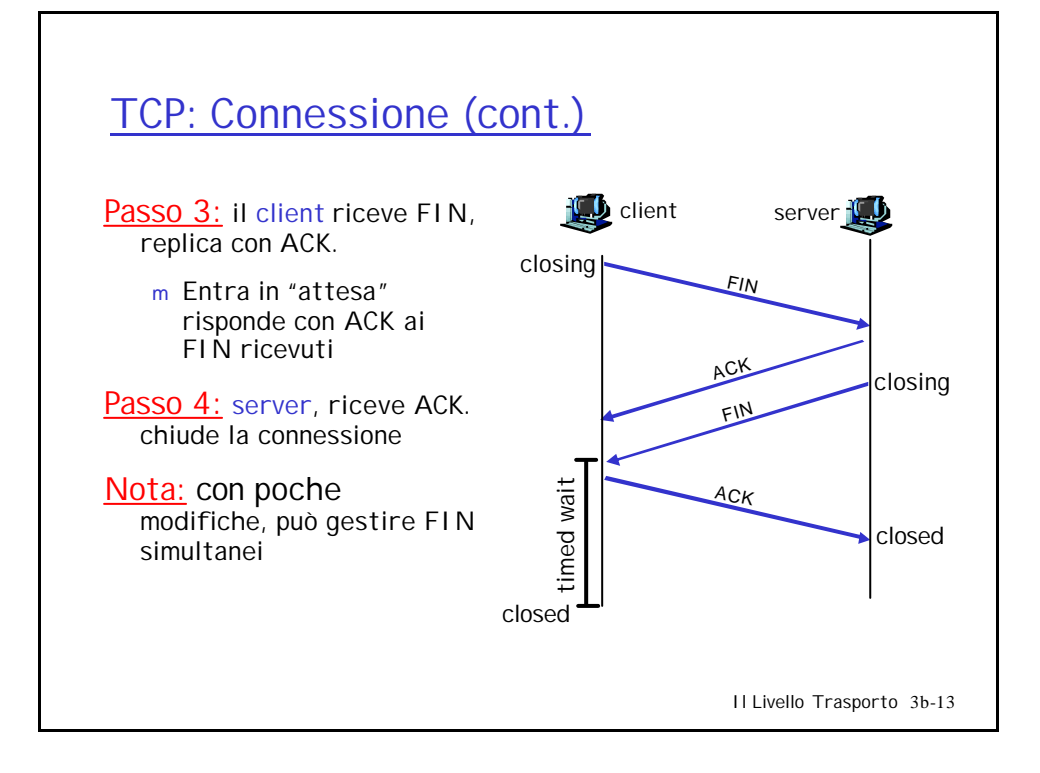

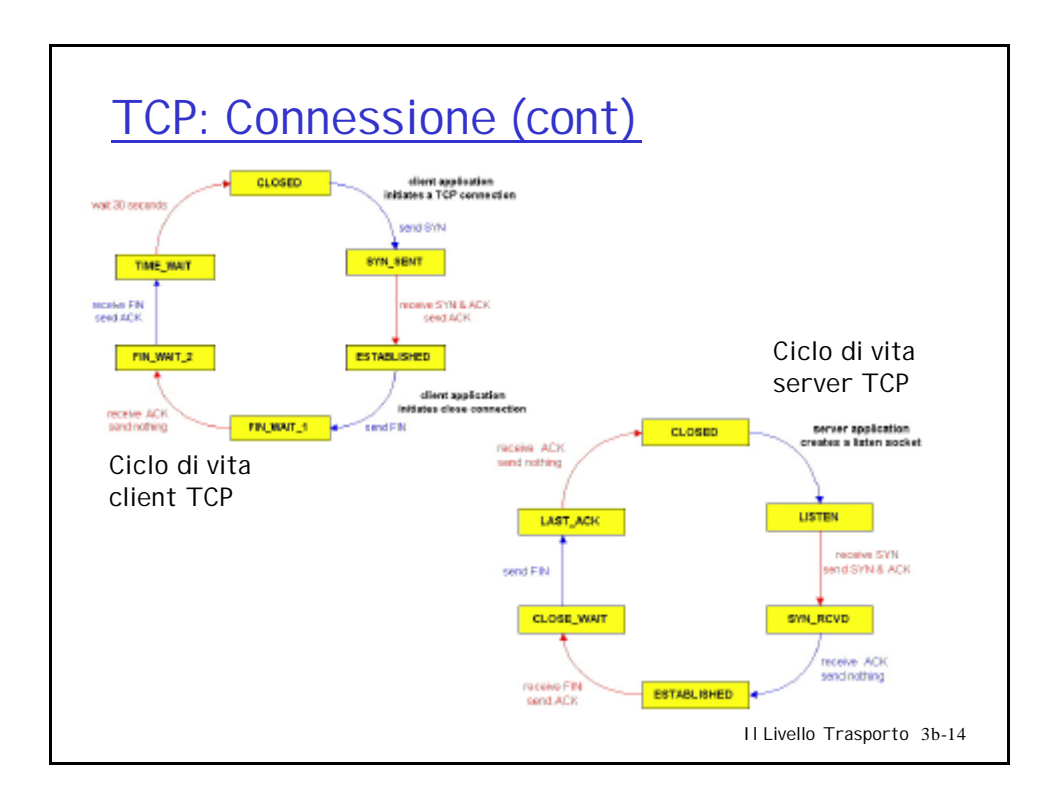

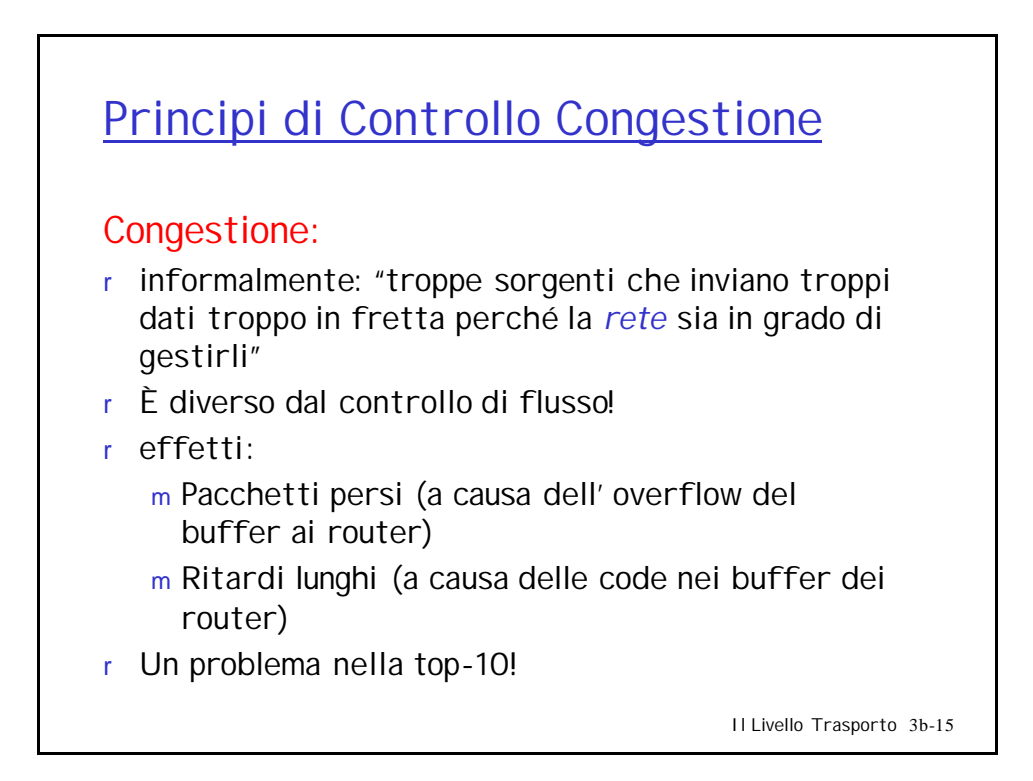

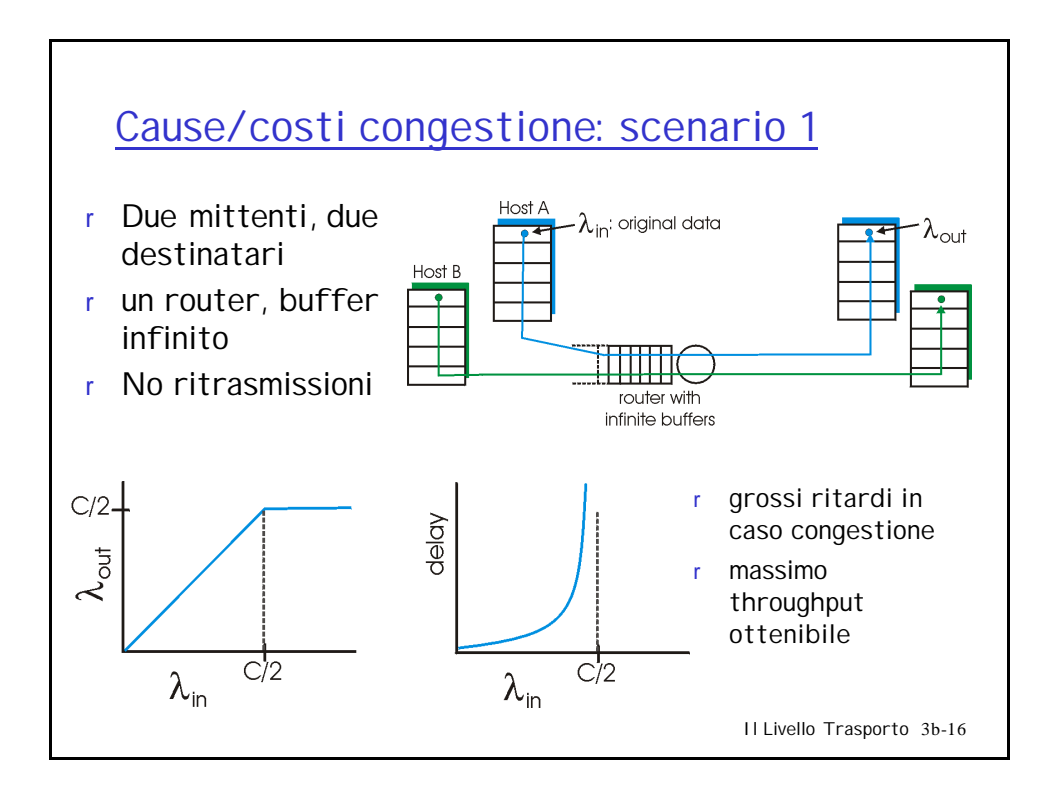

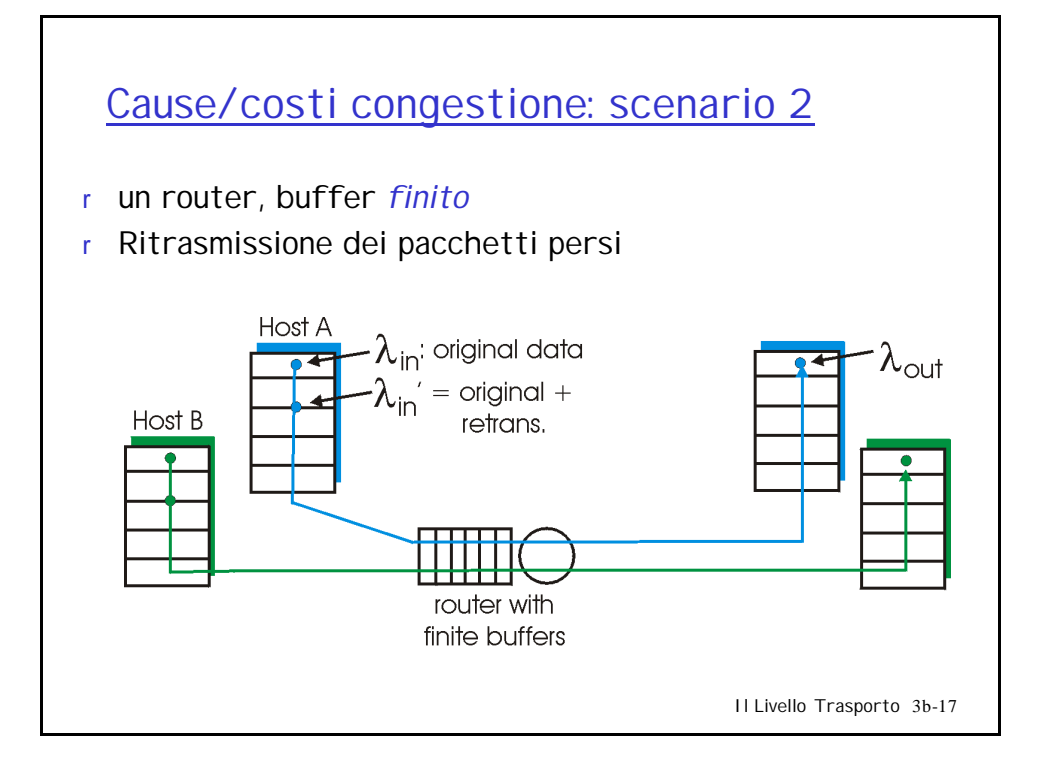

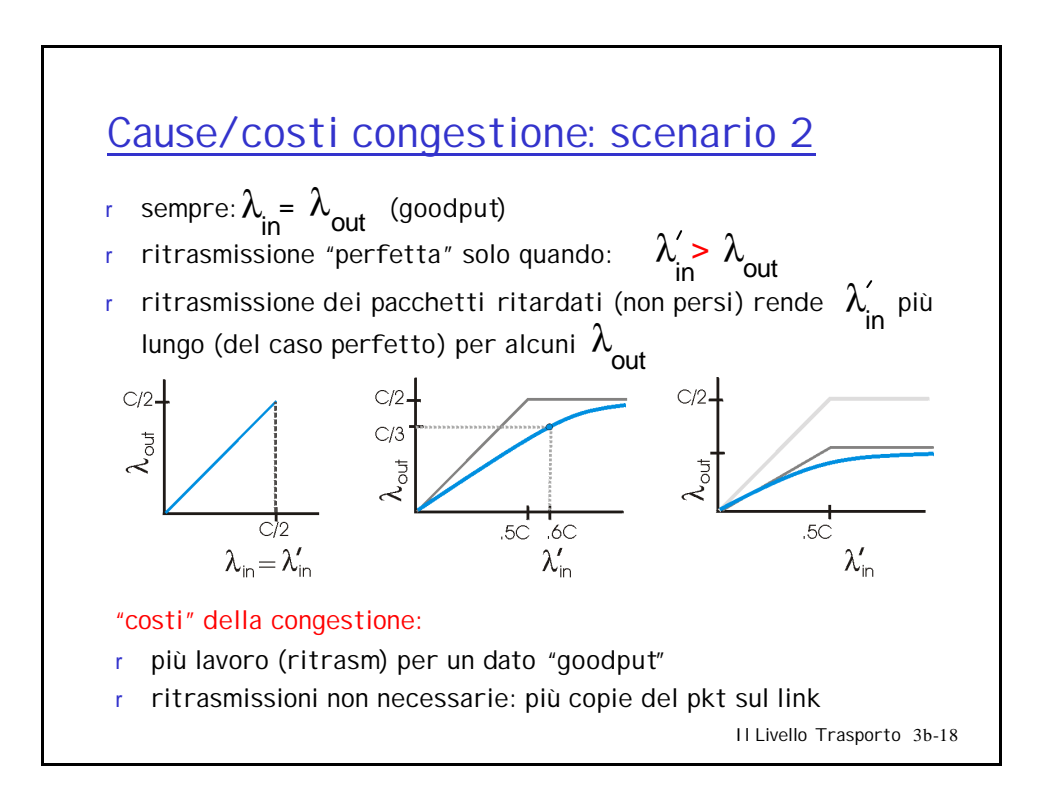

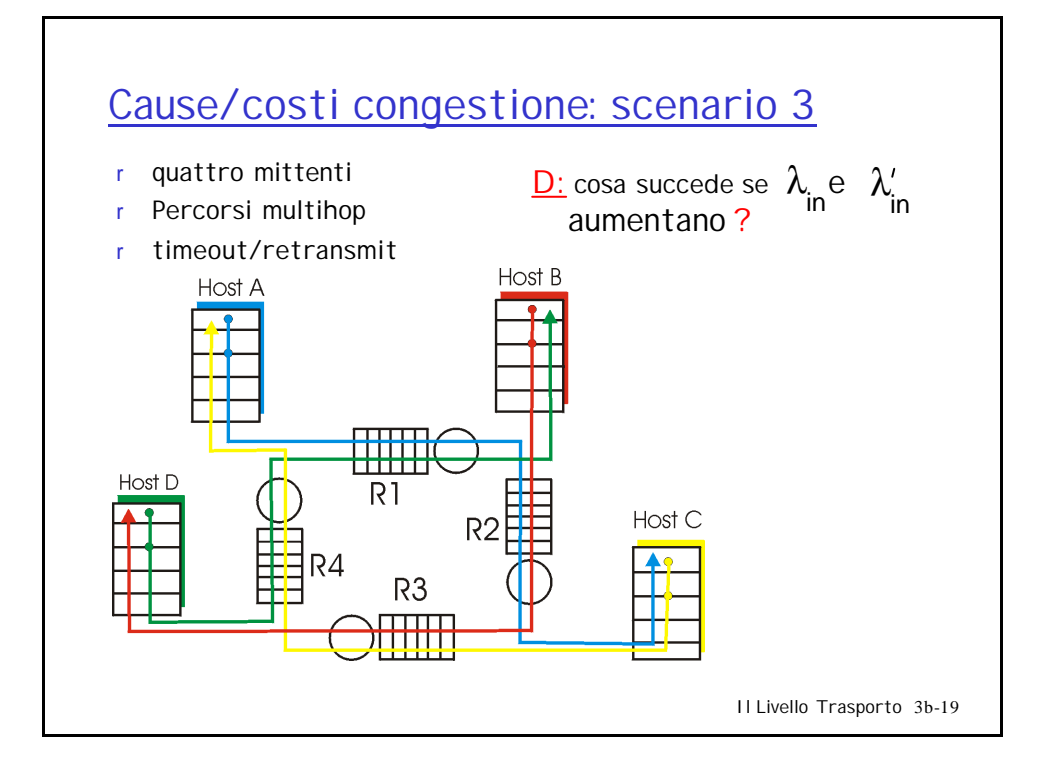

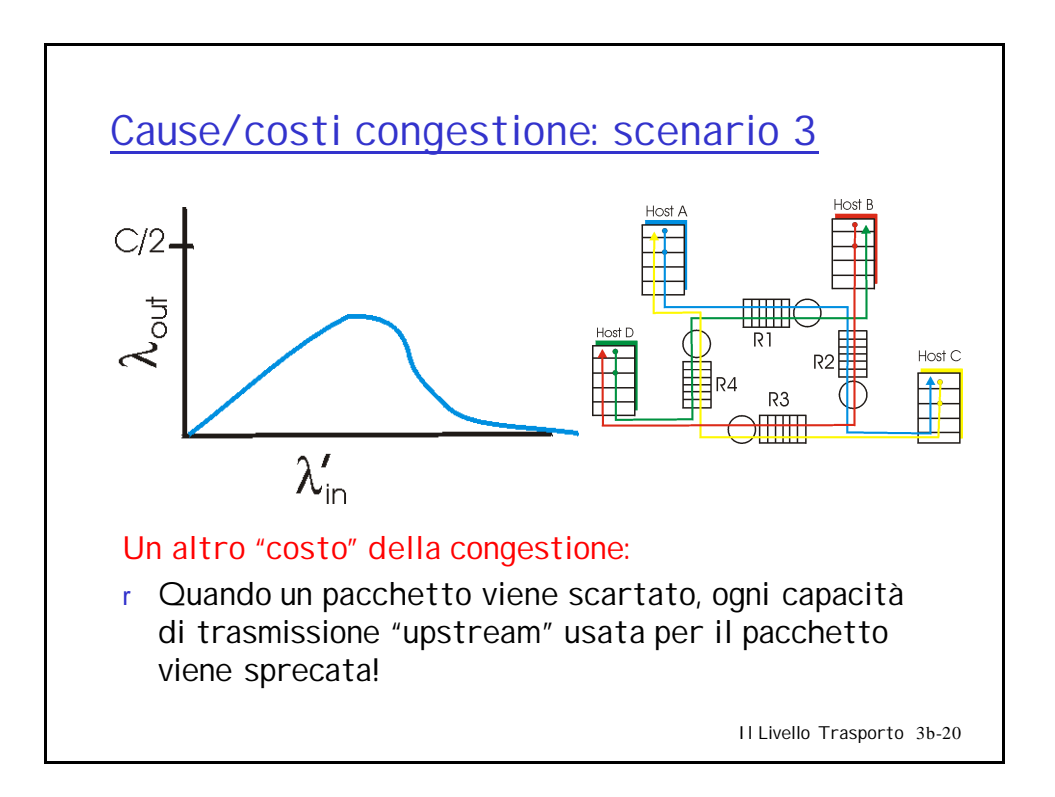

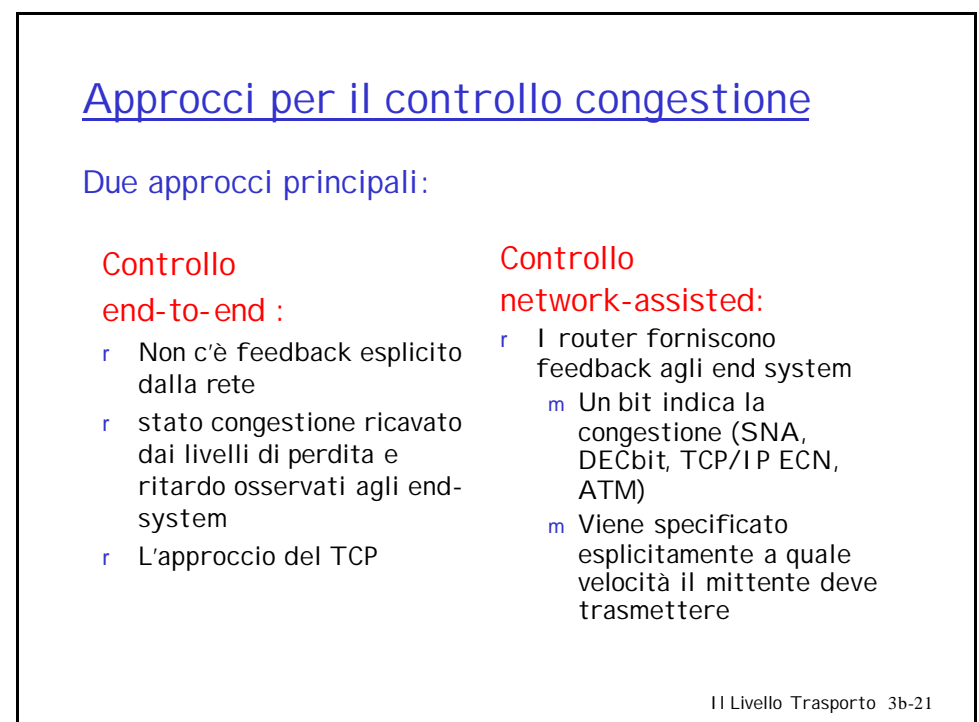

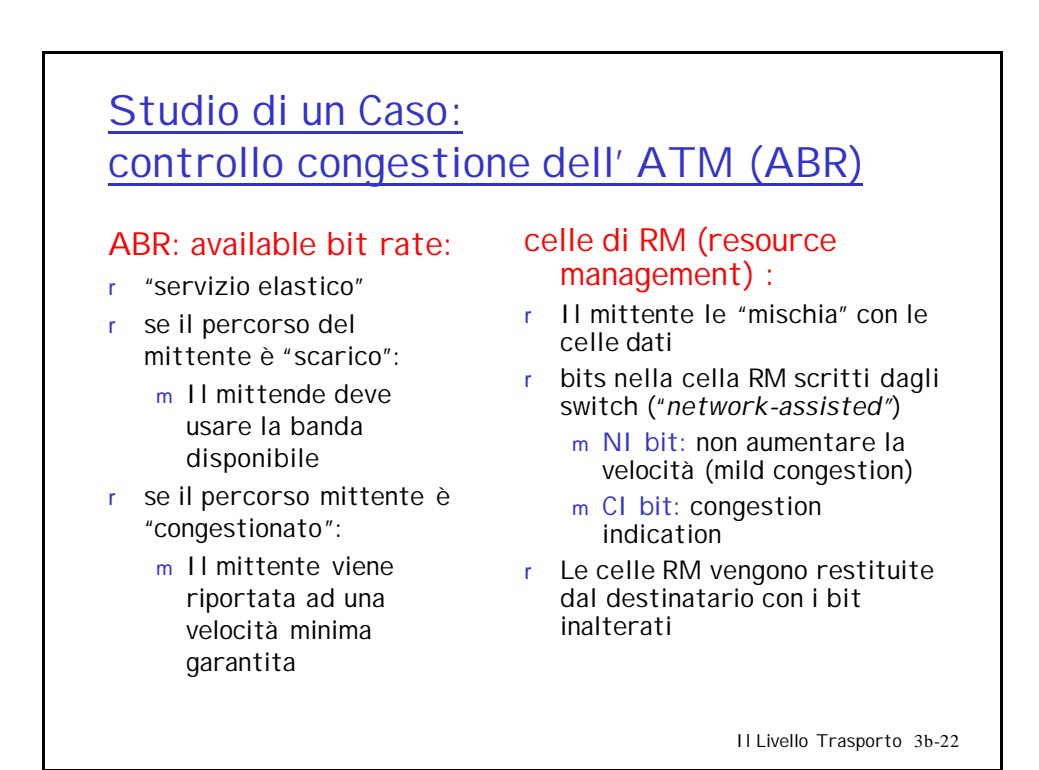

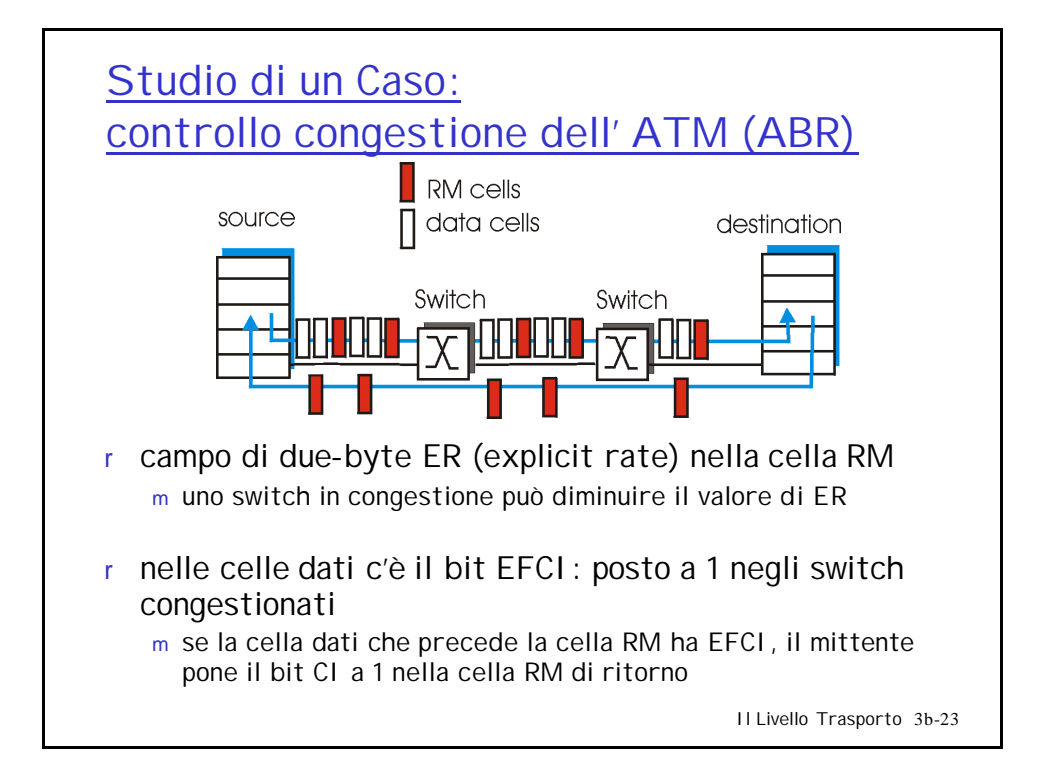

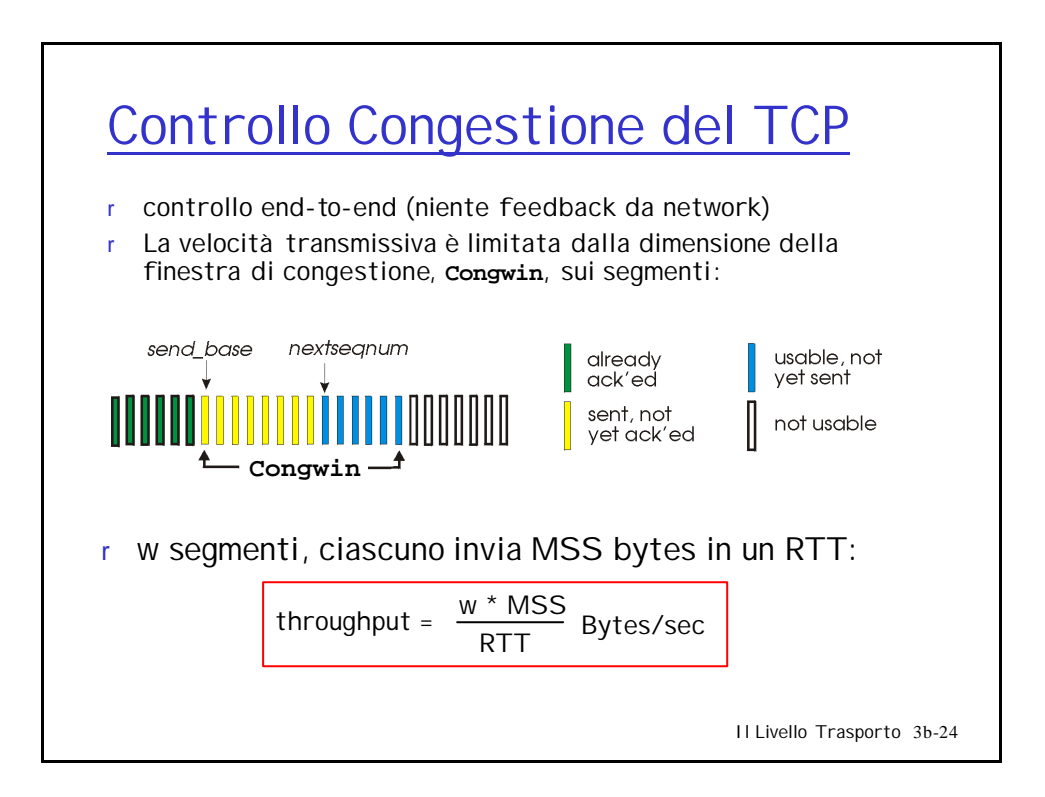

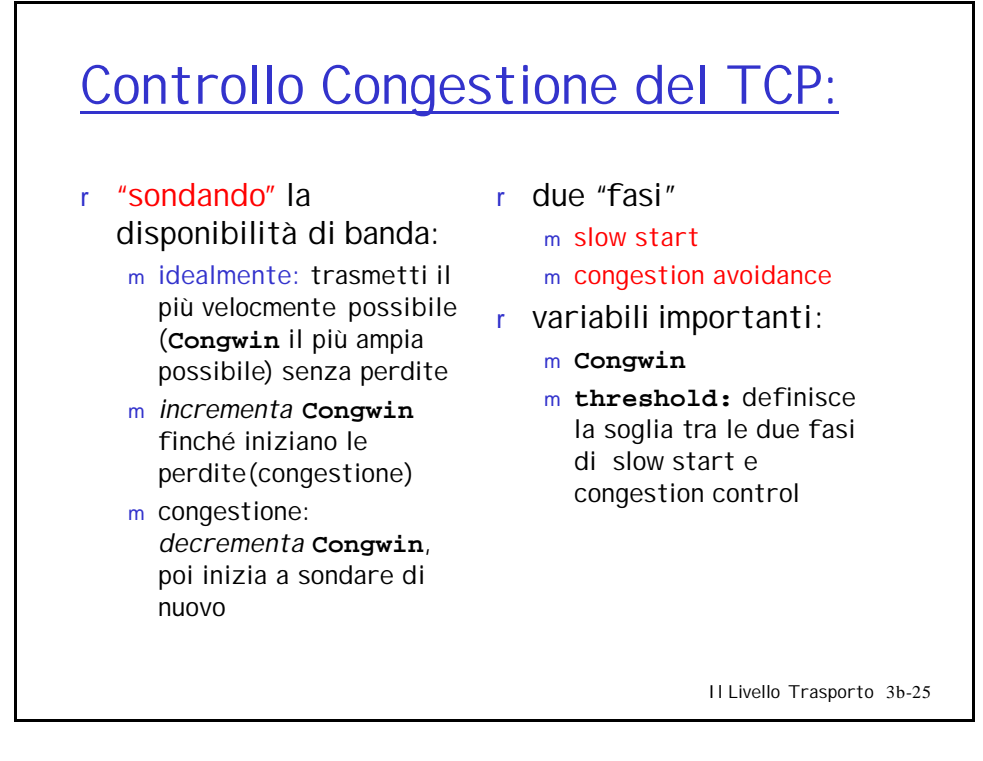

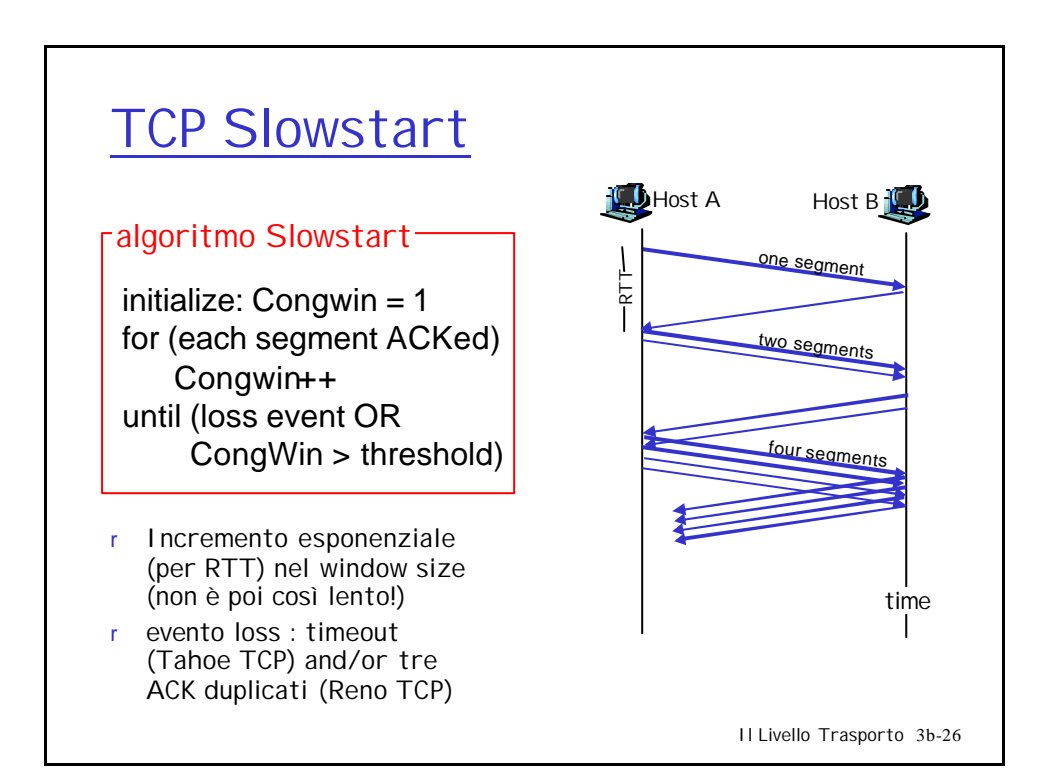

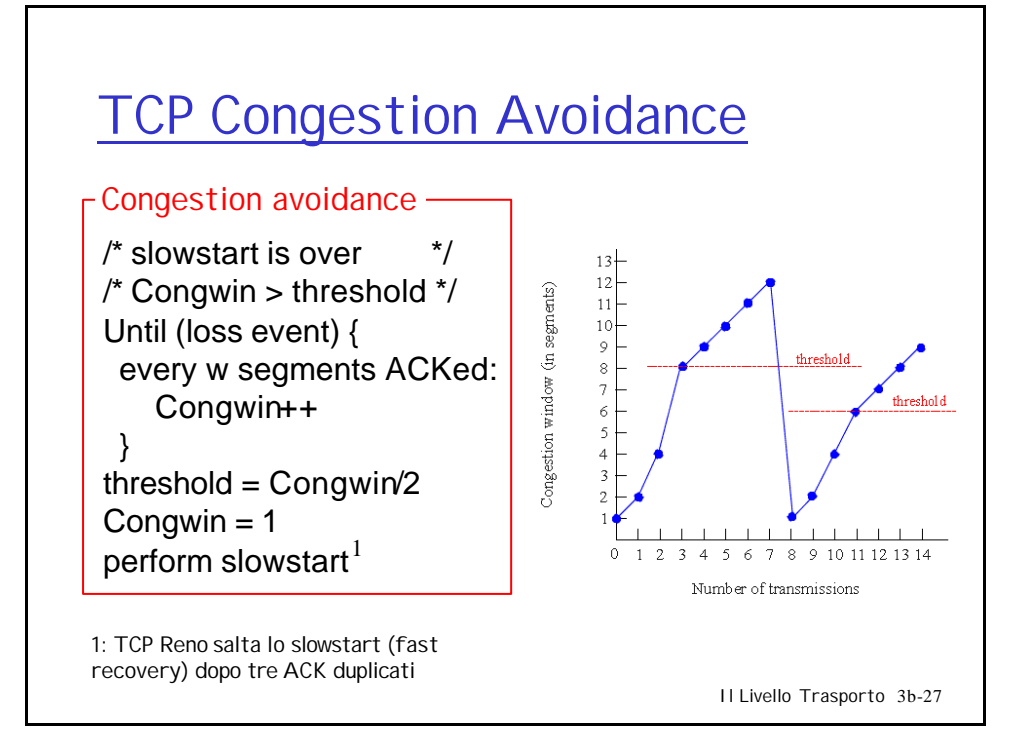

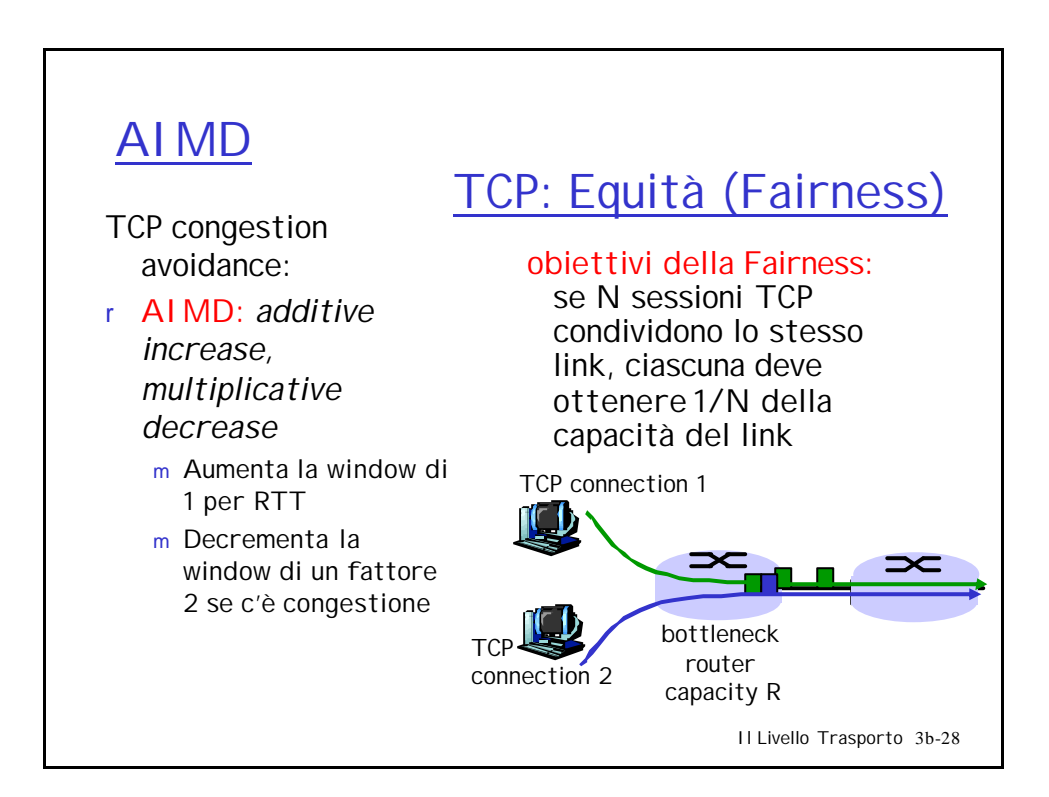

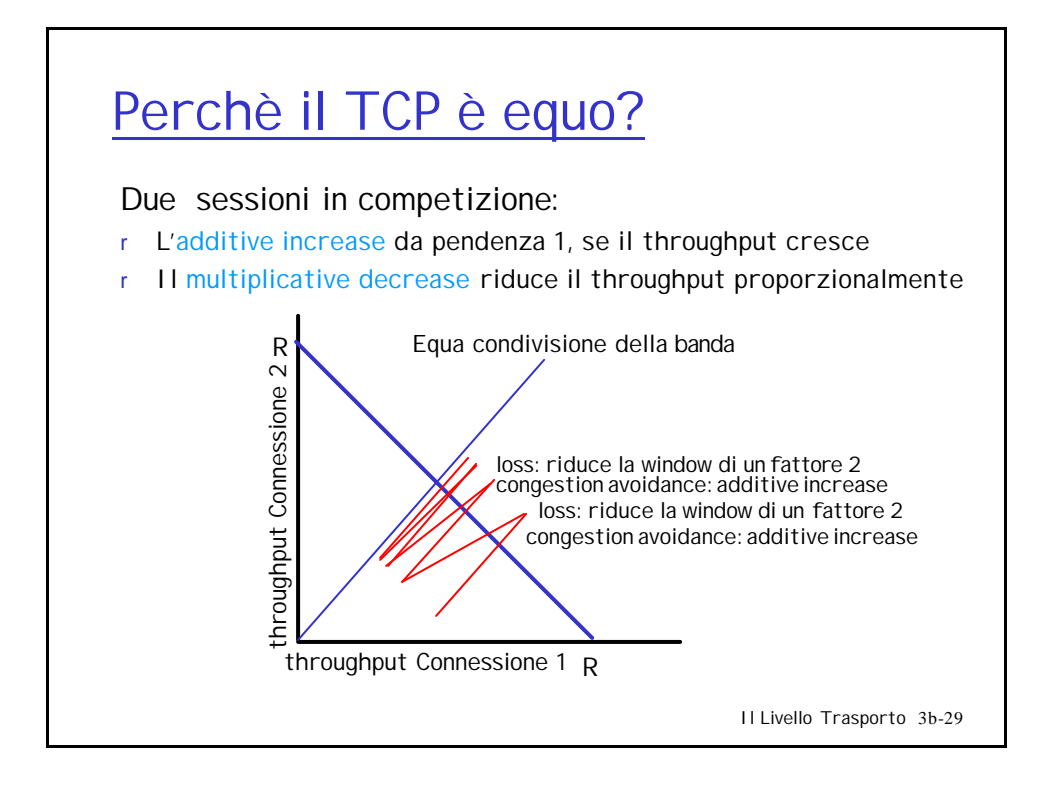

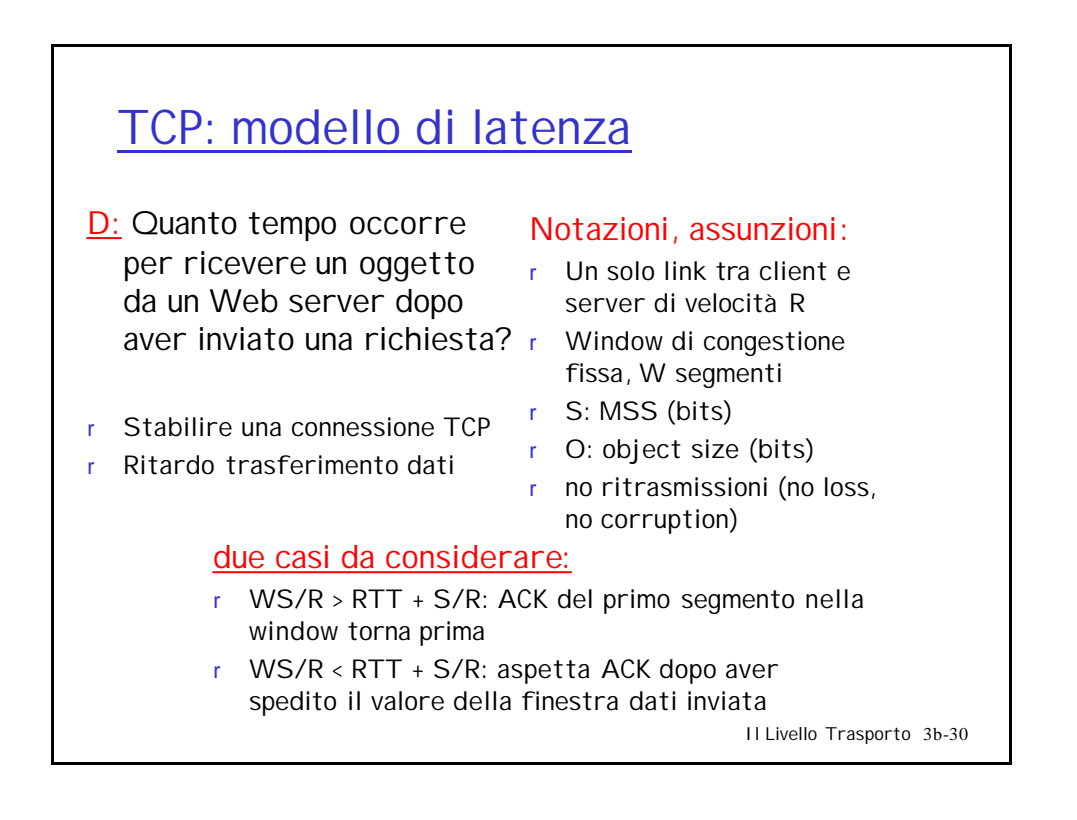

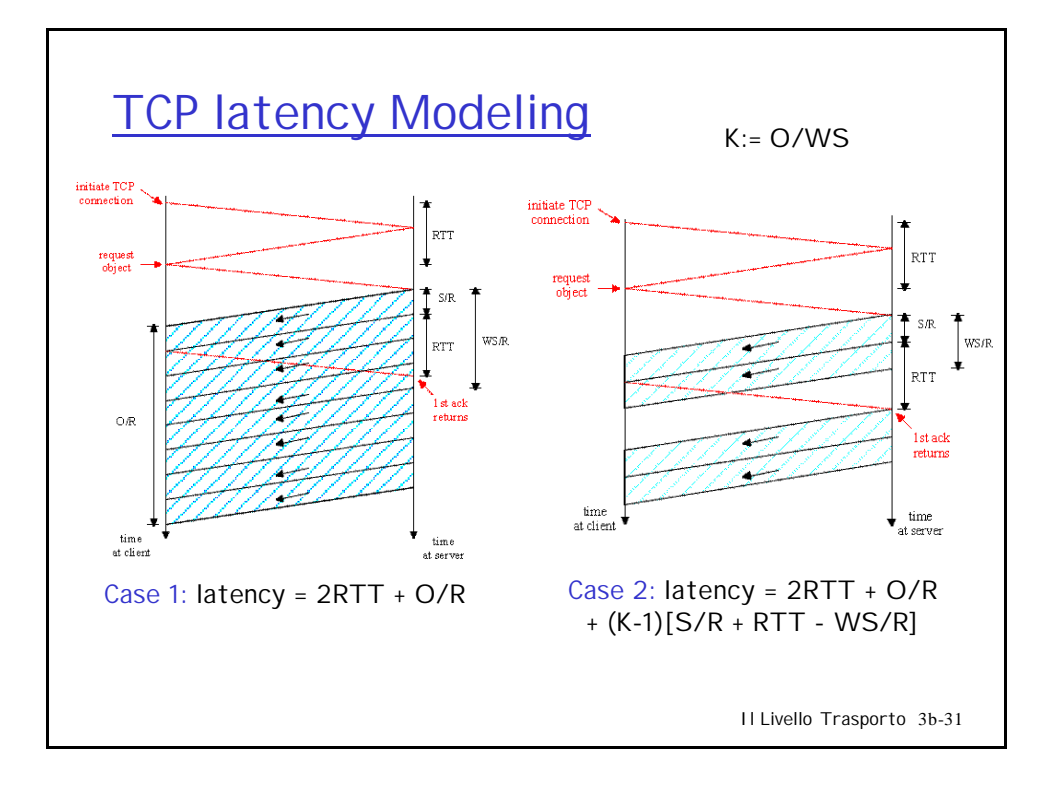

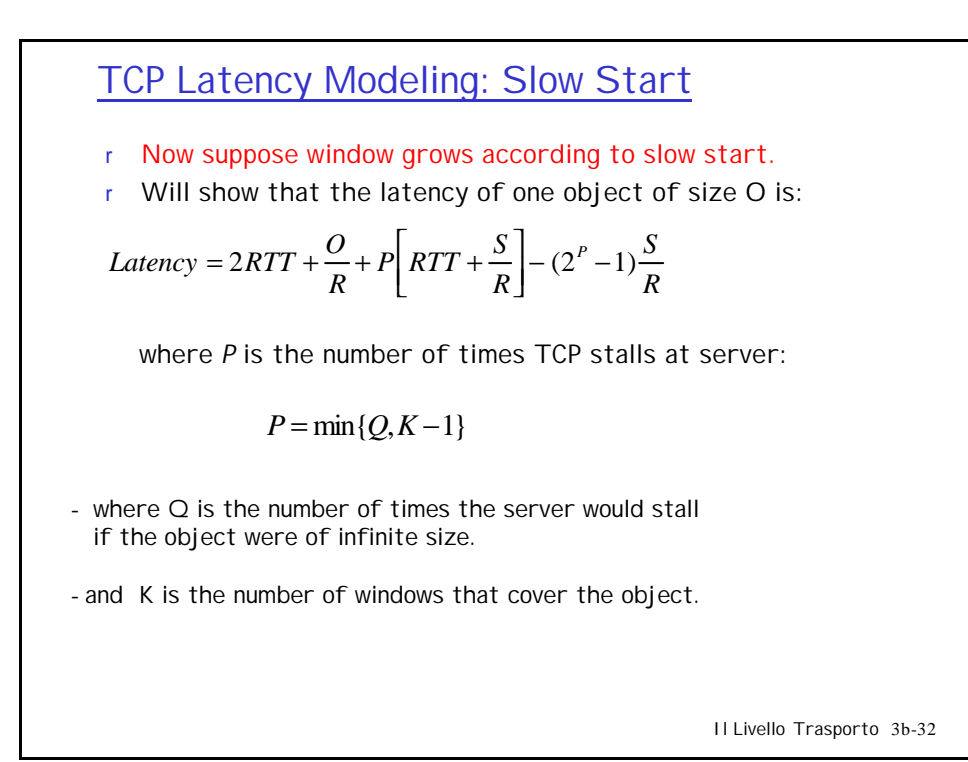

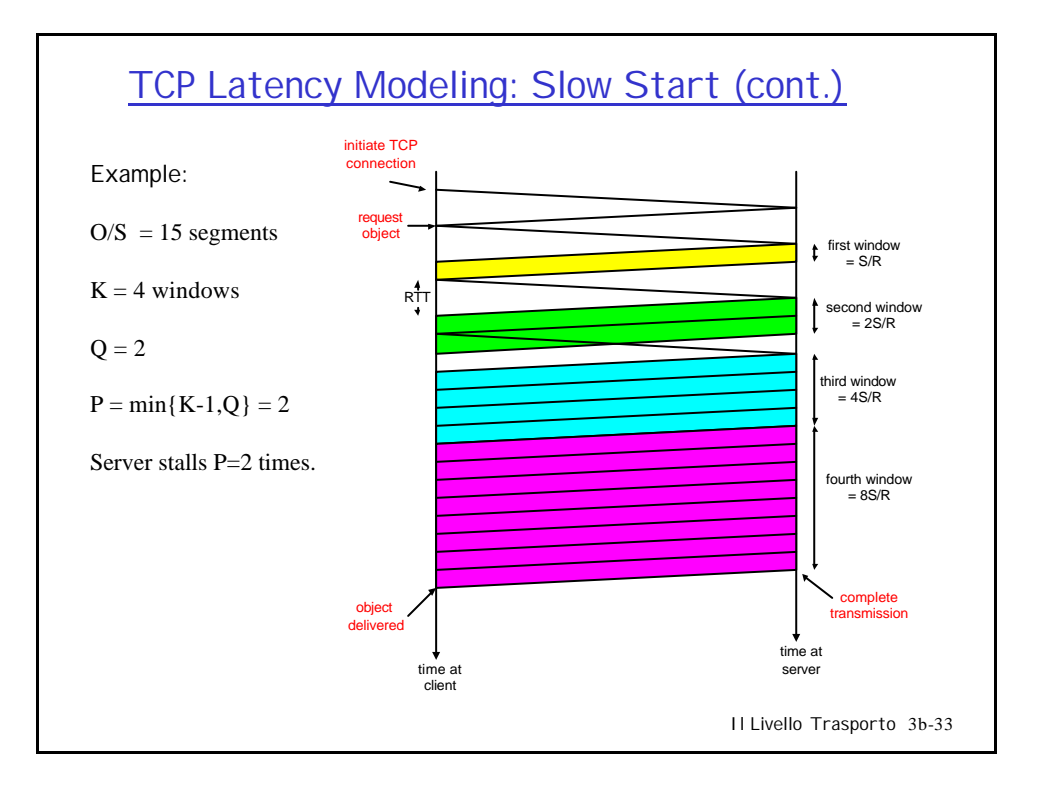

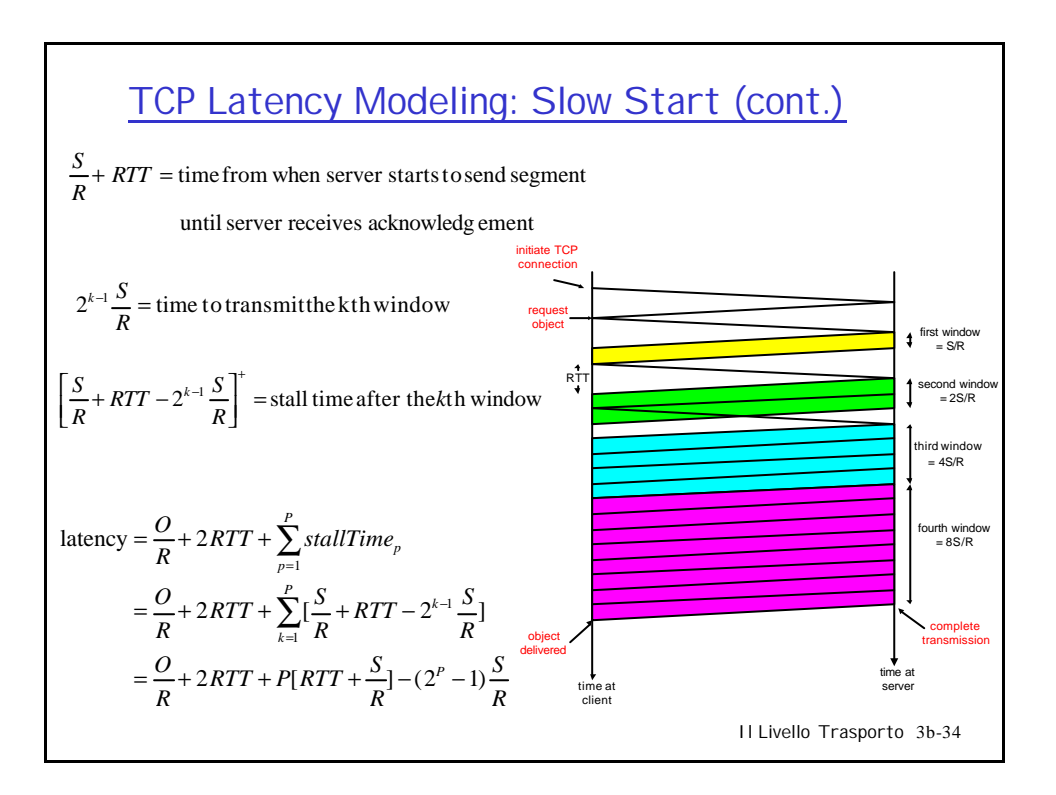

## Chapter 3: Summary

- r principles behind transport layer services:
	- m multiplexing/demultiplexing
	- m reliable data transfer
	- m flow control
	- m congestion control
- r instantiation and implementation in the Internet
	- m UDP
	- m TCP

## Next:

- r leaving the network "edge" (application transport layer)
- r into the network "core"

Il Livello Trasporto 3b-35